#### **Professional Communication in English for Engineers: An Online Course**

**Janusz Zalewski Florida Gulf Coast University zalewski@fgcu.edu**

#### **Paper Summary**

**The paper presents a practical approach to teach engineering students the principles of professional communication in a contemporary interconnected world.**

**It focuses on modern communication techniques in engineering, as opposed to mastering the English langauge itself.**

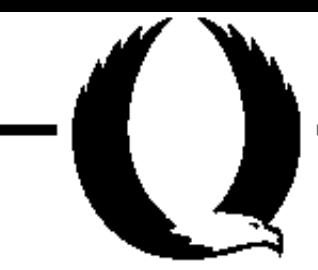

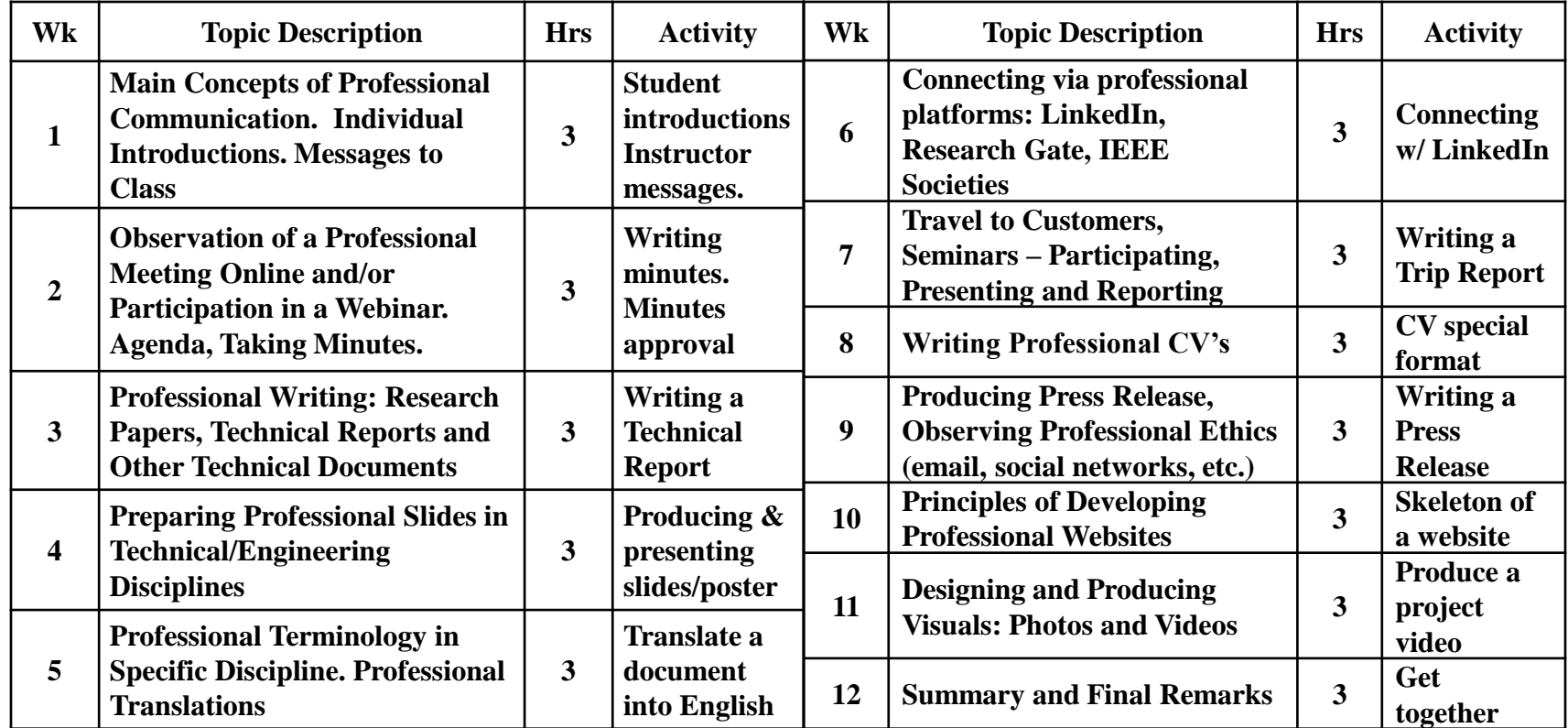

# **Succinct Description of the Course**

F(

**#1 Individual Introductions Messages to Class #6 Professional Communities: - LinkedIn - Research Gate - IEEE Societies #8 Professional C.V. #9 Producing a Press Release #10 Developing Professional Websites #11 Producing Project Videos #12 Course Conclusion Week #1**

### **Week #2**

#### Meeting Agenda of the Professional Communication in English Course. March 5, 2018; 17:15-19:45

1. Introductions (ALL)

2. Preparation for the Observation of a Professional Meeting. over the Internet (Dr. Zalewski)

- 3. Passive Participation in the IEEEWG P1876 Mtg (ALL)
- 4. Di scussion of the Course Contents (Dr. Zalewski).
- 5. Writing Minutes of the Observed Online Meeting (ALL)
- 6. Any Other Business

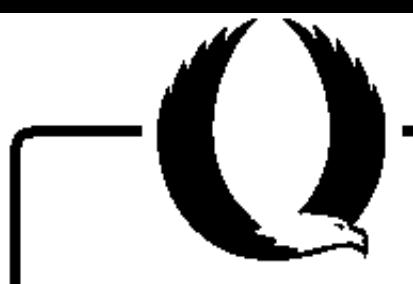

# **Week #2**

**Minutes of the Professional Communication in English** 

**Gdańsk Univ. of Technology, March 5, 2018; 17:15-19:45**

**Minutes Taker:** *Name of the Student*

#### 1. Introductions

Upon request of Dr. Zalewski, students introduced themselves and presented theirs reasons why they picked this course.

#### 2. Preparation for the Observation of a Professional Meeting

Dr. Zalewski explained elements of the professional meeting over the Internet, including explanation of the Agenda, how meeting progresses throughout its Agenda, who is WG chair. Additionally, Dr. Zalewski asked students to take notes of the online meeting. which was about to start.

3. Passive Participation in the IEEE WG P1876 Online Mtg

Students, while listening to the online meeting, were taking notes. In the meantime Dr. Zalewski took active participation in the meeting and also due to the poor quality of sound was explaining what was discussed in each item of the agenda.

#### 4. Discussion of the Course Contents

Dr. Zalewski discussed the course syllabus, explaining each item, which will be covered during this course, as well as the grading system.

5. Writing Minutes of the Observed Online Meeting

Due to the lack of time this point was skipped and moved to the next class meeting.

#### 6. Any Other Business

Dr. Zalewski showed the students the official sites of IEEE Societies and the Power and Energy Society, in particular: https://www.ieee-pes.org/. He explained why participation in these activities will be beneficial to students in the future and also showed examples of standards that IEEE developed.

**Week #3**

# **0) Separate title page 1) Introduction 2) Principles of the Technology 3) Applications of the Technology 4) Conclusions 5) References -- Project Reports are more extensive**

**Week #3**

### **Work on the reports can enhance technical English, for example:**

**- the word "data" is plural; from Latin "datum" (such as "media" is plural from "medium", etc.)**

**- spelling of all proper names, even if technical, must start with a capital letter, for example, Ethernet, Internet, etc.; acronyms must be spelled out in capitals, for example "USB" not "usb", etc.**

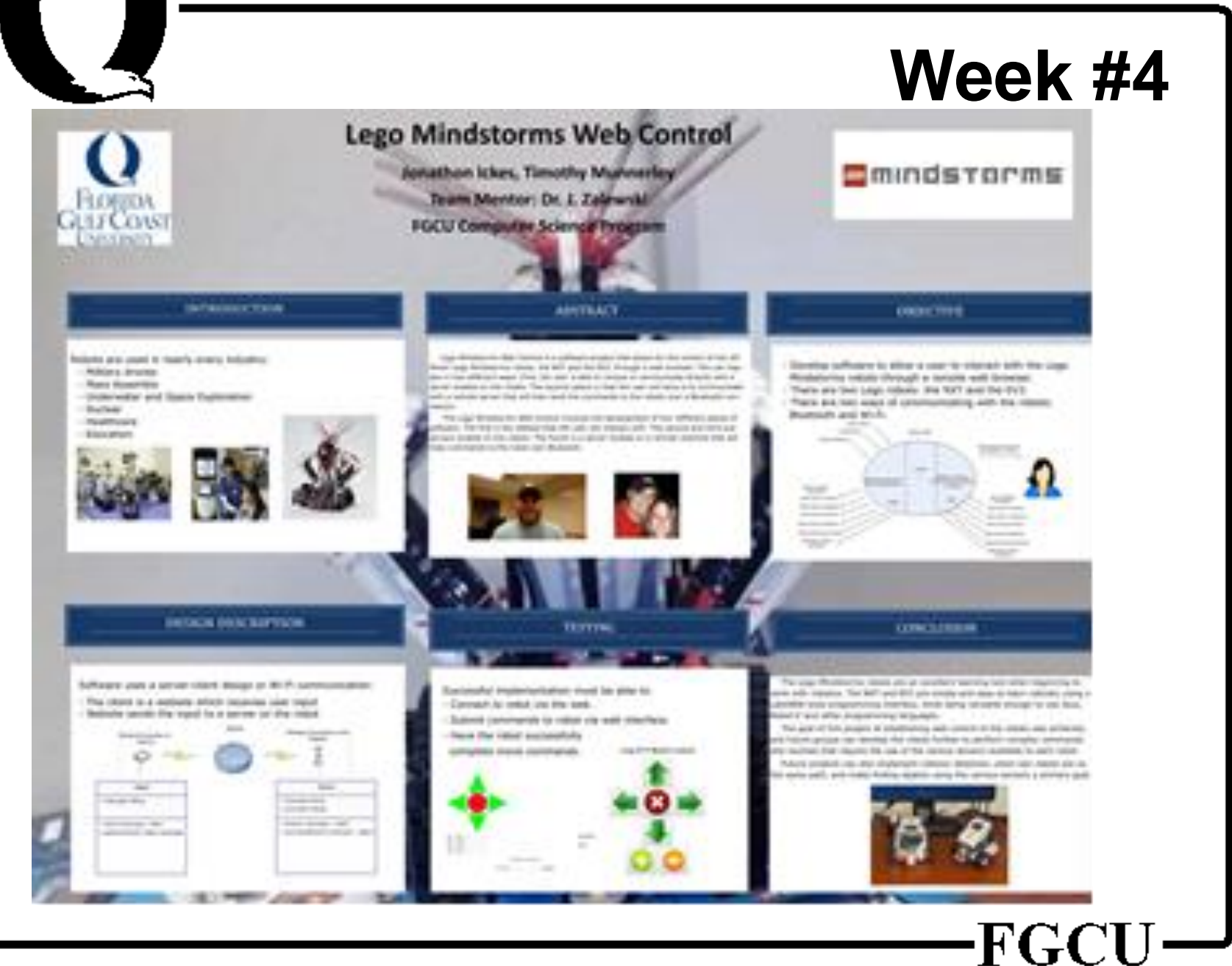

# **Week #5**

Polish Text [2]. Jak działa elektrownia jądrowa? Technologia i wytwarzania energii elektrycznej została w uproszczeniu. przedstawiona poniżej na przykładzie elektrowni jądrowej. wyposażonej w reaktor wodno-ciśnieniowy, który jest najczęściej spotykanym typem energetycznego reaktora. jądrowego. W reaktorze tym jako paliwa używa się głównie: nisko-wzbogaconego uranu, zaś moderatorem neutronów i chłodziwem jest zwykła (lekka) woda będąca pod dśnieniem na l tyl e wysokim, że nie wrze. W nomenklaturze angielskiej tentypreaktora znany jest pod skrótem PWR (Pressurized Water) - rosyjskiej WWER (Wodo-Wodianoj Reactor), L a w Eni ergjeticzeskij Reaktor).

# **Week #5**

**English Text. How Does a Nuclear Power Station Work?** The technology of generating electricity is presented in simplification in Figure 1.17. It shows an example of a nudear power station equipped with Pressurized Water Reactor. This is the most common type of a nuclear power reactor. In such i reactor, mainly a low-enriched uranium is used as a fuel. The neutron moderator and coolant is an ordinary (light) water under the pressure high enough that it does not boil. In Englishterminology, this type of reactor has been known under the acronym of PWR (Pressurized Water Reactor), and in Russian – WWER (Wodo-Wodianoj Eniergieticzeskij Reaktor).

**Week #6**

# **#1 Individual Introductions Messages to Class**

#### **#6 Professional Communities:**

- **- LinkedIn**
- **- Research Gate**
- **- IEEE Societies**
- **#8 Professional C.V.**

**#9 Producing a Press Release**

**#10 Developing Professional Websites #11 Producing Project Videos #12 Course Conclusion**

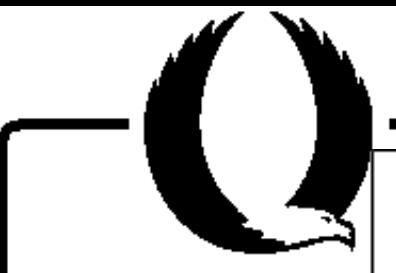

**Student Group on Power Engineering, WEIA, PG** 

April 4, 2018; Trip Report #03/2018

**Event Name: Education Trip to a Nuclear Reactor** 

Location: Nat'l Center of Nuclear Research, Świerk, Poland

Date: March 28, 2018

Background. This trip was a part of a mandatory requirement of a laboratory "Nuclear Power Safety" and was arranged [...]

**Summary.** The group arrived in Swierk by bus at 10:00 am. We were met by a person responsible for visitors [...]

**Conclusion.** The trip was important from the perspective of gaining professional experience, since none of us had seen a real nuclear reactor before. The trip could have been more valuable, if there were a scientist or an engineer present and competent to answer questions about the principles and operation of the reactors.

**Materials**. The Instructor received a book on the structure and operation of the Center.

Cost. The cost of the trip was covered in half by the students, and half by the University.

### **Week #7**

# **Weeks #8-12**

- **#1 Individual Introductions Messages to Class**
- **#6 Professional Communities:** 
	- **- LinkedIn**
	- **- Research Gate**
	- **- IEEE Societies**
- **#8 Professional C.V.**
- **#9 Producing a Press Release**
- **#10 Developing Professional Websites**
- **#11 Producing Project Videos**
- **#12 Course Conclusion**

### **Conclusion**

**- The course introduces engineering components to traditional understanding of professional communication - It was offered in a hybrid mode at Gdansk University of Technology during the Spring 2018 semester to students of Power Engineering**